Информация о владельце: ФИО: Смирнов Сергей Николаевич<br>Полжность: врио ректора Министерство науки и высшего образования Российской Федерации Дата подписания: 05.09.2022 08:49:16 ФГБОУ ВО «Тверской государственный университет» Уникальный программный ключ: 69e375c64f7e975d4e8830e7b4fcc2ad1bf35f08

Документ подписан простой электронной подписью

Утверждаю: Руководитель ООП: О.А. Тихомиров **OAKYND HEORY AND THE MAIL** «Офиноня 2021 г.

Рабочая программа дисциплины (с аннотацией)

#### ГЕОИНФОРМАЦИОННЫЕ СИСТЕМЫ В ЭКОЛОГИИ И **ПРИРОДОПОЛЬЗОВАНИИ**

Направление 05.04.06 ЭКОЛОГИЯ И ПРИРОДОПОЛЬЗОВАНИЕ

Направленность (профиль)

Геоэкология Для студентов 1 курса очной формы обучения

Составитель: Домбровский С.Б.

Тверь, 2021

# **I. АННОТАЦИЯ**

#### **1. Цель и задачи дисциплины**

Целью дисциплины является формирование теоретических и практических знаний и умений использования геоинформационных систем в решении задач в сфере экологии и природопользования.

Задачи дисциплины:

1. Изучение инструментария ГИС.

2. Анализ полученной информации и ее предварительная обработка.

3. Выработка методических и практических навыков выполнения на основе полученных знаний и навыков исследований в сфере экологии и природопользования.

### **2. Место дисциплины в структуре ООП магистратуры**

Дисциплина входит в обязательную часть учебного плана. Дисциплина базируется на знаниях, полученных студентами при изучении дисциплин ООП бакалавриата по направлению Экология и природопользование.

Учебная дисциплина «Геоинформационные системы в экологии и природопользовании» является предшествующей для дисциплины «Региональный экологический мониторинг».

**3. Объём дисциплины** составляет 3 зачётные единицы, 108 академических часов, **в том числе:**

**контактная аудиторная работа:** практические занятия – 26 часов **самостоятельная работа:** 82 часа

**4. Планируемые результаты обучения по дисциплине (или модулю), соотнесенные с планируемыми результатами освоения образовательной программы**

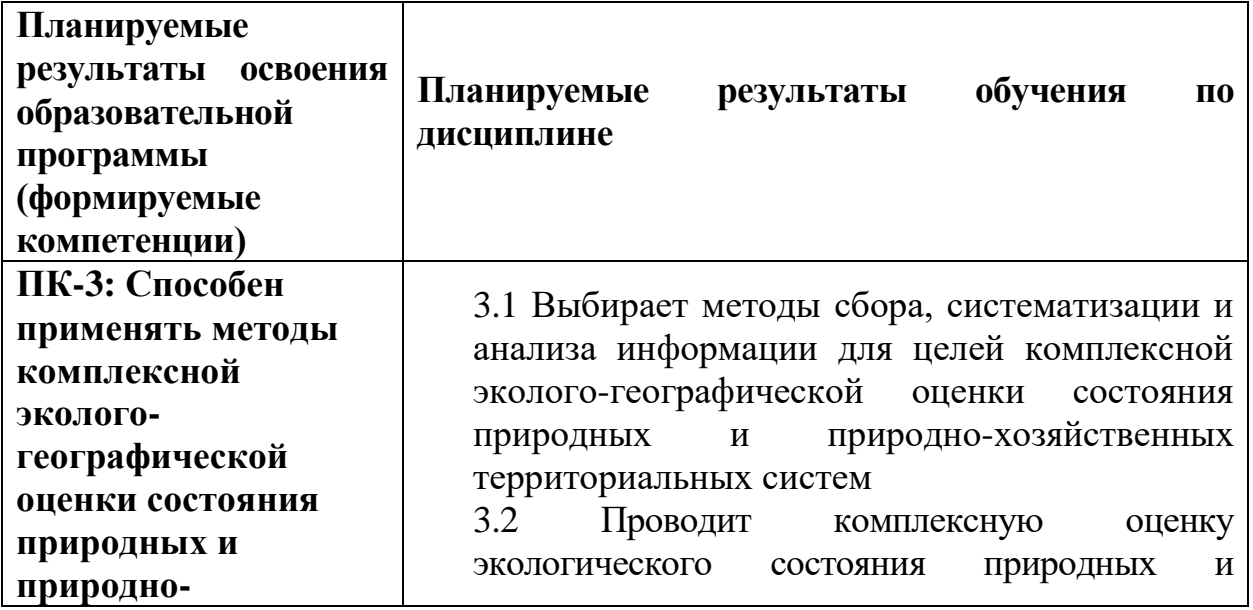

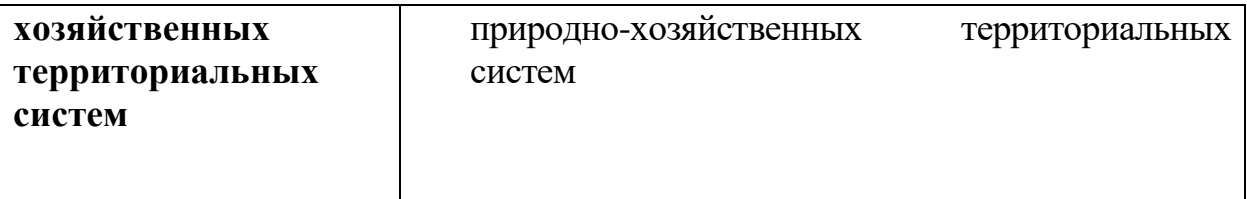

# **5***.* **Форма промежуточной аттестации –** зачет в 2 семестре

**6. Язык преподавания –** русский.

#### II. Содержание дисциплины, структурированное по темам (разделам) с указанием отведенного на них количества академических часов и видов

#### учебных занятий

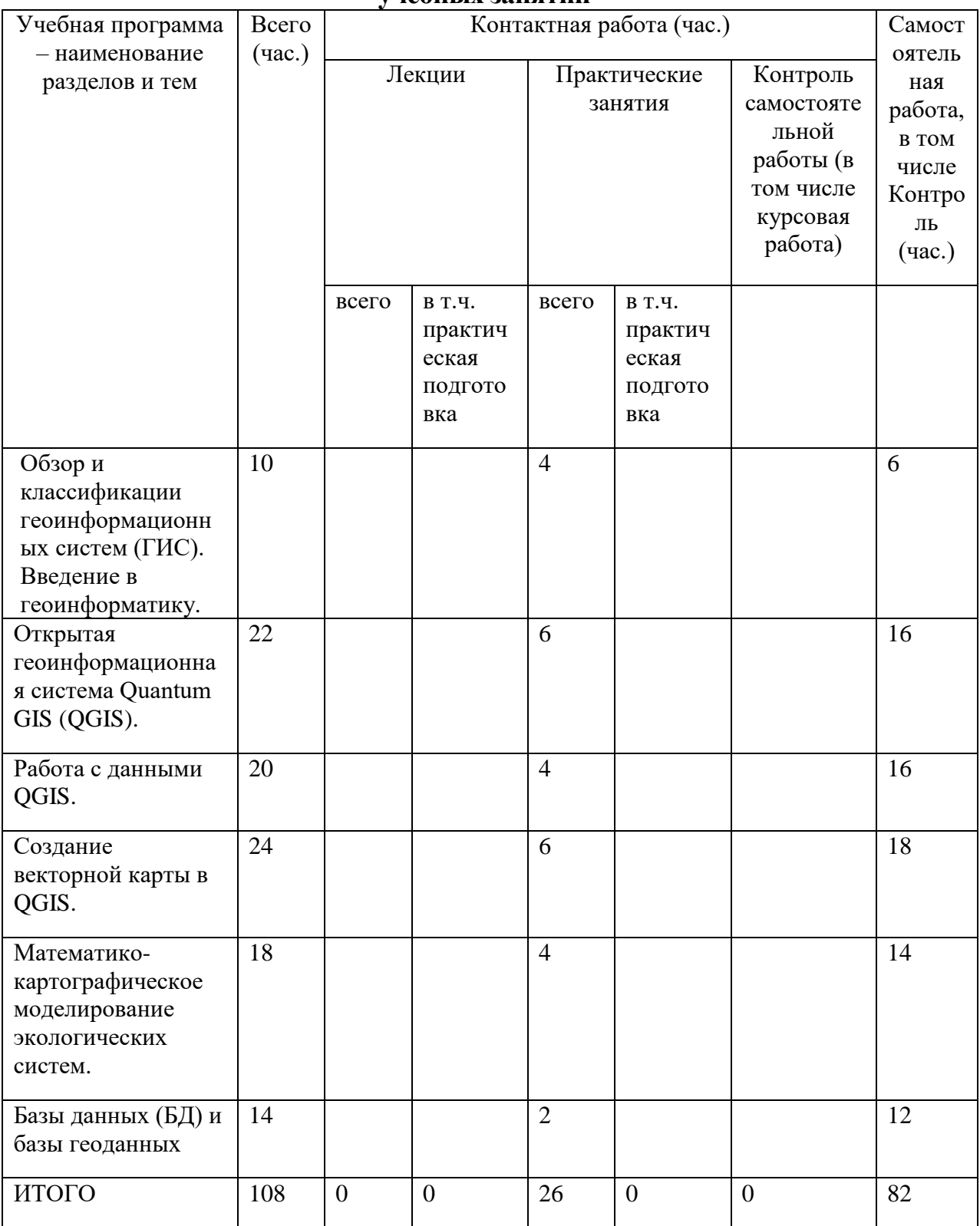

# Ш. Образовательные технологии

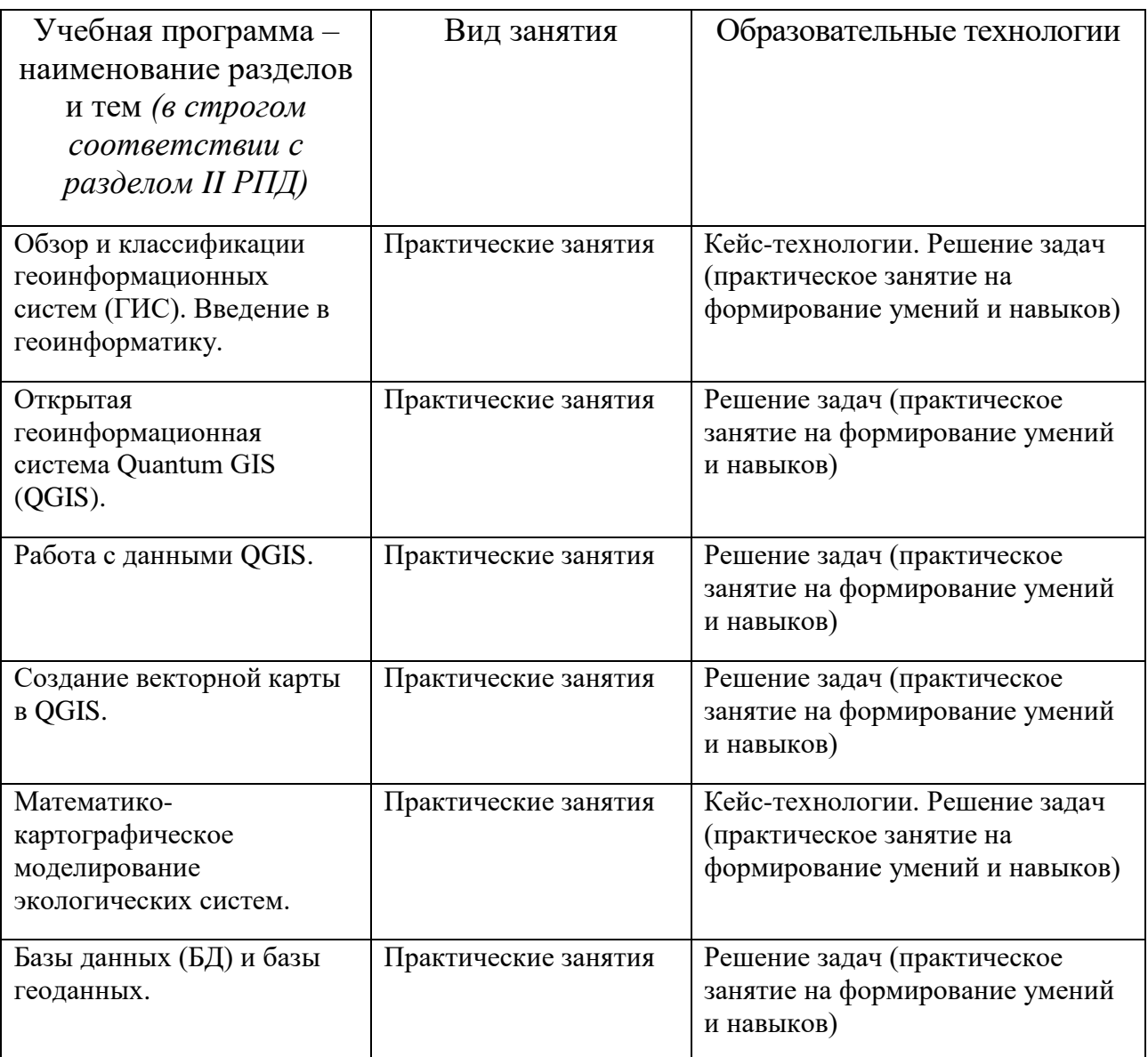

#### **IV. Оценочные материалы для проведения текущей и промежуточной аттестации**

**Типовые контрольные задания для проверки уровня сформированности компетенции ОПК-3: Способен применять методы комплексной экологогеографической оценки состояния природных и природно-хозяйственных территориальных систем**

**Индикатор - 3.1.** Выбирает методы сбора, систематизации и анализа информации для целей комплексной эколого-географической оценки состояния природных и природно-хозяйственных территориальных систем

**Задание:** из открытых источников найти и систематизировать информацию по негативному воздействию на экологию планируемой высокоскоростной магистрали Москва-Санкт-Петербург (ВСЖМ–1). С помощью программы QGIS отметить наиболее критические участки трассы с точки зрения воздействия на окружающую среду и оценить их общую протяженность.

Индикатор - 3.2. Проводит комплексную оценку экологического состояния природных и природно-хозяйственных территориальных систем

Задание: найти в сети Интернет актуальные данные по загрязнению воздушного бассейна озера Байкал предприятиями Южно-Байкальского промышленного узла. Проанализировать полученную информацию, с помощью программы QGIS разместить информацию по основным источникам загрязнения с визуализацией по превышению ПДК.

#### Критерии оценивания практического задания:

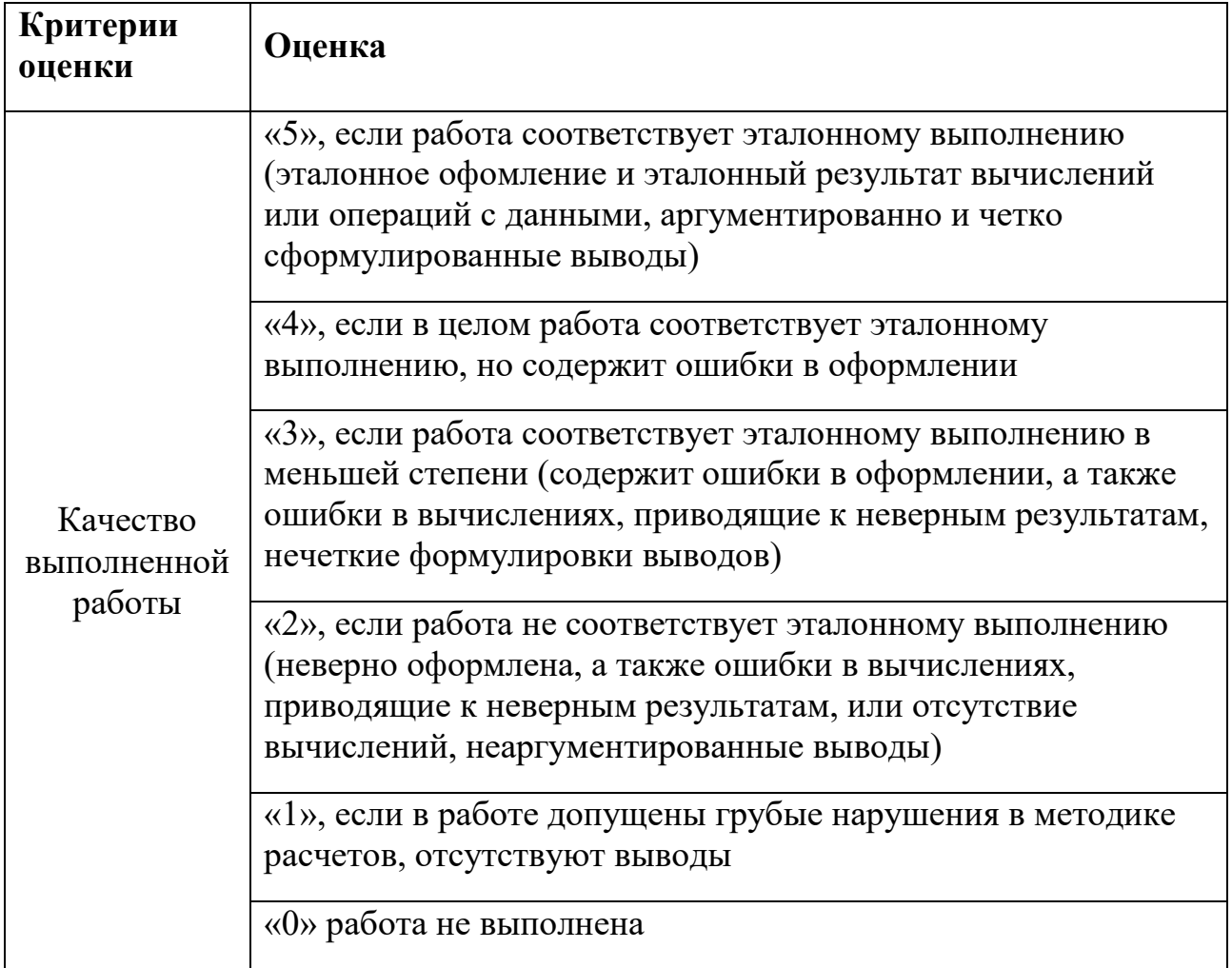

#### Примерная тематика вопросов к зачету (устные ответы)

- 1. Понятие ГИС и принципиальная структура ГИС.
- 2. Основные принципы, задачи и функции ГИС.
- 3. Современный рынок ГИС и его тенденции.
- 4. Перспективы математико-картографического моделирования, расширение возможностей, новые методы, области применения.
- 5. Характерные особенности геоинформационного картографирования.
- 6. Классификация и выбор картографических проекций.
- 7. Искажения на картах. Выбор картографических проекций.
- 8. Растровые, матричные, векторные и квадротомические модели.
- 9. Основные этапы создания карт.
- 10. Возможности и ограничения пакета QGIS.
- 11.Проектирование баз геоданных в QGIS. Отличия от обычных баз данных.
- 12.Проектирование и создание общегеографических карт.
- 13.Проектирование и создание общеэкономических карт.
- 14.Проектирование и создание аналитических карт.
- 15.Анализ данных в QGIS. Основной инструментарий.
- 16.Реализация в QGIS пространственных задач.

# **V. Учебно-методическое и информационное обеспечение дисциплины**

### **1) Рекомендуемая литература**

#### **а) основная литература:**

- 1. Блиновская, Я. Ю. Введение в геоинформационные системы : учебное пособие / Я.Ю. Блиновская, Д.С. Задоя. — 2-е изд. — Москва : ФОРУМ : ИНФРА-М, 2021. — 112 с. — (Высшее образование: Бакалавриат). - ISBN 978-5-00091-115-0. - Текст : электронный. - URL: https://znanium.com/catalog/product/1734819 (дата обращения: 27.06.2021). – Режим доступа: по подписке.
- 2. Молочко, А. В. Геоинформационное картографирование в экономической и социальной географии : учебное пособие / А. В. Молочко, Д. П. Хворостухин. — Москва : ИНФРА-М, 2020. — 127 с. — (Высшее образование: Бакалавриат). - ISBN 978-5-16-013747-6. - Текст : электронный. - URL: https://znanium.com/catalog/product/1068151 (дата обращения: 27.06.2021). – Режим доступа: по подписке
- 3. Раклов, В. П. Географические информационные системы в тематической картографии : учебное пособие / В. П. Раклов. — 5-е изд., стер. — Москва : ИНФРА-М, 2019. — 177 с. — (Высшее образование: Бакалавриат). - ISBN 978-5-16-015299-8. - Текст : электронный. - URL: https://znanium.com/catalog/product/1023515 (дата обращения: 27.06.2021). – Режим доступа: по подписке.
- 4. Раклов, В. П. Картография и ГИС : учебное пособие / В.П. Раклов. 3-е изд., стер. — Москва : ИНФРА-М, 2021. — 215 с. — (Высшее образование: Бакалавриат). - ISBN 978-5-16-015289-9. - Текст : электронный. - URL: https://znanium.com/catalog/product/1407936 (дата обращения: 11.07.2021). – Режим доступа: по подписке.

б) дополнительная литература:

- 1. Краткое введение в ГИС. QGIS project. Интернет-ресурс. URL: https://docs.qgis.org/3.16/ru/docs/gentle\_gis\_introduction/
- 2. Самсонов Т.Е., Энтин А.Л. Основы геоинформатики: практикум в QGIS. Интернет-ресурс, 2021. URL:<https://aentin.github.io/qgis-course/>
- 3. QGIS User Guide. Выпуск 1.8, 2013. Интернет-ресурс. URL:https://docs.qgis.org/1.8/pdf/QGIS-1.8-UserGuide-ru.pdf

# **2) Программное обеспечение**

### **а) Лицензионное программное обеспечение**

Google Chrome- бесплатно

Kaspersky Endpoint Security для Windows - антивирус (акт на передачу прав № 1842 от 30 ноября 2020 г.)

# **б) Открытое программное обеспечение**

Открытая геоинформационная система Quantum GIS (версия 3.12.3)

### **Перечень ресурсов информационно-телекоммуникационной сети «Интернет», необходимых для освоения дисциплины**

[http://library.tversu.ru](http://library.tversu.ru/) - сайт научной библиотеки ТвГУ; [http://www.library.tver.ru](http://www.library.tver.ru/) - сайт библиотеки им. Горького (г. Тверь); [http://www.rsl.ru](http://www.rsl.ru/) - сайт Русской библиотеки (г. Москва);

# **VI. МЕТОДИЧЕСКИЕ МАТЕРИАЛЫ ДЛЯ ОБУЧАЮЩИХСЯ ПО ОСВОЕНИЮ ДИСЦИПЛИНЫ**

# **Учебная программа по дисциплине «Геоинформационные системы в экологии и природопользовании»:**

# **Тема 1. Обзор и классификации геоинформационных систем (ГИС). Введение в геоинформатику**

- ГИС-технологии.
- Инструментальное, системное и прикладное программное обеспечение ГИС-технологий.
- Геоинформатика: общая терминология.
- Типология и функции ГИС.
- Форматы данных.
- Технологии ввода пространственных данных в ГИС.
- Ресурсы Интернет как источники данных для ГИС.

# **Тема 2. Открытая геоинформационная система Quantum GIS (QGIS)**

• История создания QGIS.

 $\bullet$  O<sub>630p</sub>, основные применения возможности  $\bf{B}$ экологии  $\boldsymbol{M}$ природопользовании.

### Тема 3. Работа с данными QGIS

- Создание и импорт данных.
- Просмотр полученных данных.
- Редактирование данных.
- Анализ ланных
- Запись и экспорт данных.

#### Тема 4. Создание векторной карты в QGIS

- Модификация карты.
- Добавление слоев.
- Изменение отображения объектов, добавление надписей.

#### Тема 5. Математико-картографическое моделирование

- Ключевые понятия и теоретические основы.
- Конструирование математико-картографических моделей.

# Тема 6. Базы данных (БД) и базы геоданных

- Понятие о базе данных.
- Проектирование БД
- Системы управления БД в QGIS
- Создание базы геоданных.
- Создание новой таблицы.
- Добавление объектов на карту по их координатам.

# **VII. МАТЕРИАЛЬНО-ТЕХНИЧЕСКОЕ ОБЕСПЕЧЕНИЕ**

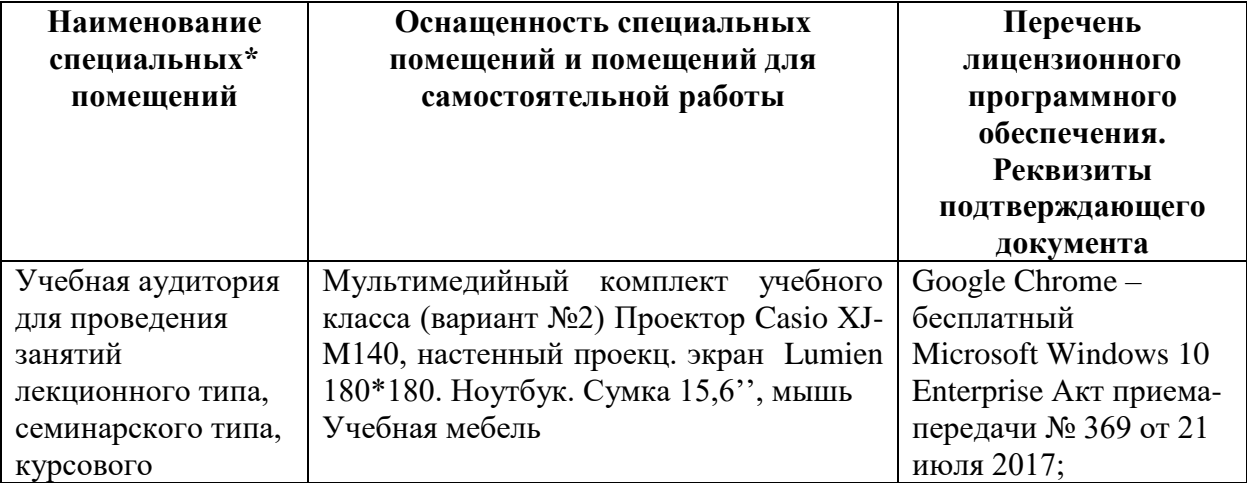

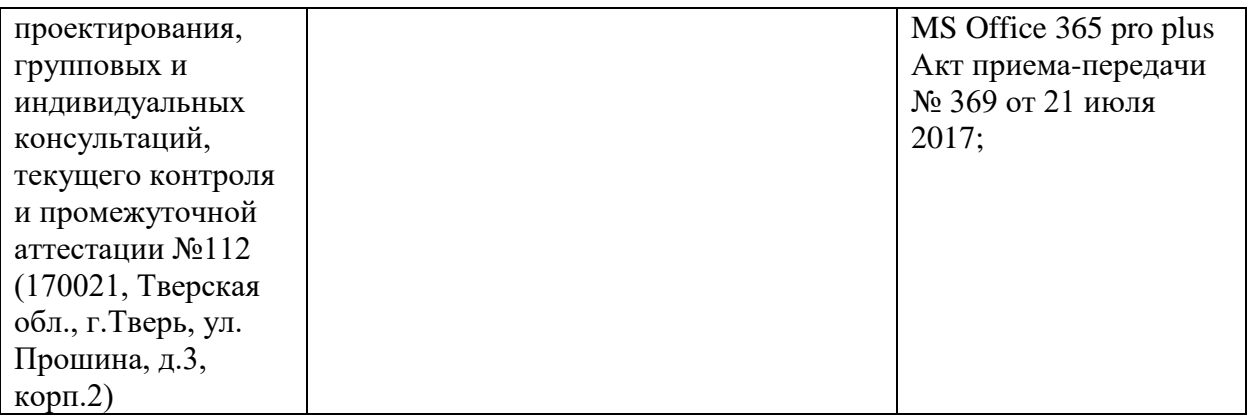

# **Помещения для самостоятельной работы:**

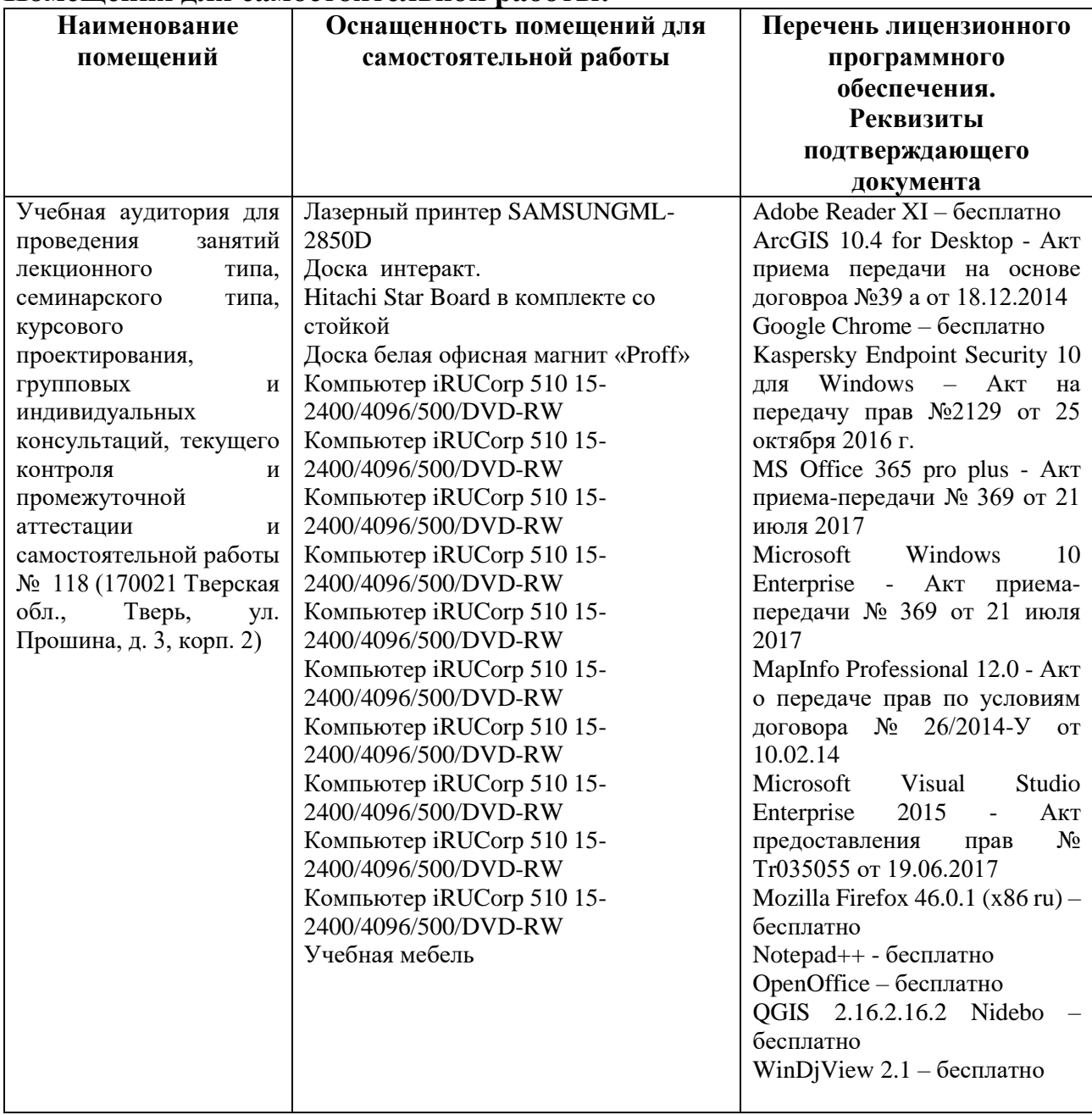

# **VIII. СВЕДЕНИЯ ОБ ОБНОВЛЕНИИ РАБОЧЕЙ ПРОГРАММЫ ДИСЦИПЛИНЫ**

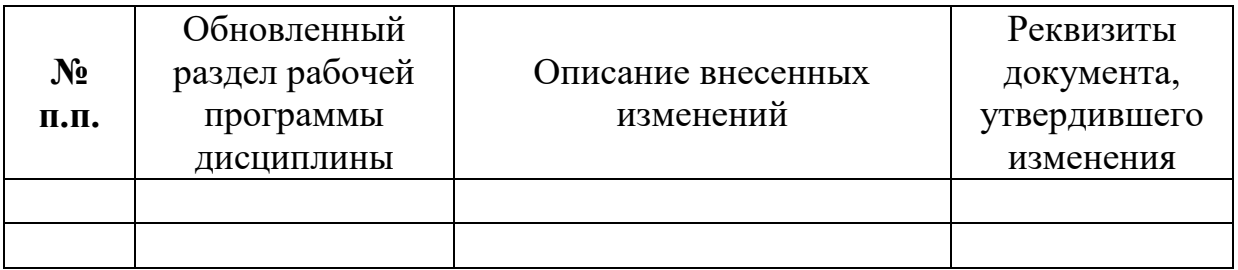